Photoshop 2021 (Version 22.5) keygen only [Updated-2022]

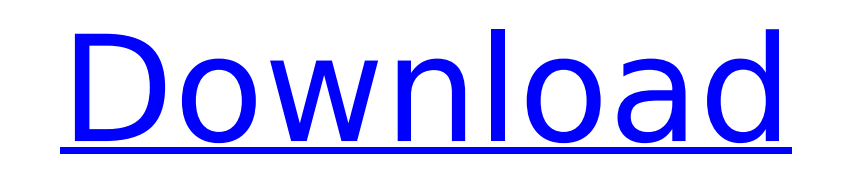

ABOUT PHOTOSHOP The Photoshop of today is a complex, powerful program, but it can be daunting. This chapter teaches you about Photoshop, the name of the program, and covers how to use it.

**Photoshop 2021 (Version 22.5) Crack + Free**

To edit a photo and create new images, you can use the built-in tools. However, to further improve photos, there are many Photoshop plugins that can save you a lot of time and effort. Here are a few plugins that can be used to make your editing process faster and more efficient. 1. Level Blending This feature can be used to blend images that have different brightness levels to increase their quality, or you can use the mixer to blend two images with the same brightness level. 2. Paint Over/Under This feature is useful in removing objects like hair and other unwanted objects from an image. This is perfect when you accidentally delete an important element from an image that you want to include in a project. 3. Content Aware This feature lets you find the areas of an image that contain similar colors or patterns. This is perfect for removing unwanted objects like backgrounds and unwanted pixels from an image. 4. Healing Brush This feature is used to cure any deformations or cracks that you have in an image. When you use the brush tool, it creates new pixels to cover up the defect. 5. Ghosting This feature removes the background of an image from any unwanted objects like the background or sky. 6. Free Transform This feature is used to resize or rotate the photo without any deformation. You can use this tool to make sure that the image in your project has the desired dimensions and you can use it to make sure that an image appears in the desired location on your canvas. 7. Liquify This feature lets you distort objects to make the colors appear more vivid or vibrant. This is perfect for making your images more interesting and interesting by converting them into surreal photos. 8. Sharpen When you want to make a photo sharp, you need to use the blur tool to make it less blurred. You can blur an image when you want to make it look soft or blurry, or you can also use the sharpen tool to make an image appear more sharp. 9. Color Replacement This feature works much like the magic wand tool. You can use it to find the exact color of an object in an image. Once you find the exact color, you can use the replace color feature to replace it with a different color. 10. Dodge/Burn This tool lets you change the brightness of the photo to bring out the highlights 388ed7b0c7

 $/* * Copyright (c) 2012-2018 Red Hat, Inc. * This program and the accompanying materials are made * available under$ the terms of the Eclipse Public License 2.0 \* which is available at \* \* SPDX-License-Identifier: EPL-2.0 \* \* Contributors: \* Red Hat, Inc. - initial API and implementation \*/ package org.eclipse.che.workspace.infrastructure.kubernetes.scm; import com.google.inject.ImplementedBy; import

org.eclipse.che.workspace.infrastructure.kubernetes.JenkinsInfrastructureProvider; import org.eclipse.che.workspace.infrastructure.kubernetes.KubernetesTestInfrastructure; import org.junit.Test; import org.mockito.Mock; /\*\* \* Test for {@link K8sChangesetDirectory} \* \* @author Yevhenii Voevodin \*/ public class K8sChangesetDirectoryTest extends AbstractK8sFileSystemCheTestCase { @Mock protected KubernetesTestInfrastructure kubernetes; @Override protected void setUp() throws Exception { super.setUp(); kubernetes = new KubernetesTestInfrastructure(); kubernetes.registerK8sInfrastructureProvider(new JenkinsInfrastructureProvider()); } @Override protected String getFileSystemDirectory() { return kubernetes.getConfigurationDir(KubernetesTestInfrastructure.DEFAULT\_CONFIGURATION\_SCHEME); } @Override protected String getFileSystemFile() { return "dummy.txt"; } @Override protected String getFileSystemCheFile() { return "dummy.che.txt"; } @Override protected String getFileSystemDescriptor() { return "dummy.desc"; } @Override protected String getFileSystemCheContent

**What's New in the?**

A server in Denver, Colorado has admitted to selling illegal goods to Bitcoin users - tabeth  $== == = =$  greglindahl This is getting posted over and over and over again. It isn't accurate, and will probably make the front page over and over again.  $\sim \sim$  wurst case I'm already getting bored of this. Did the person posting repeatedly just post this? ----- animex Bitcoins are people's artworks. Can you sell me a license to use your art? You can't. EDIT: I don't mean that every image in an onion directory is a copyrighted work. But it's absurd that an image downloaded from a URL can be a copyrighted work.  $\sim \sim$  coolspot Are images from archived TC articles still copyrighted?  $\sim \sim \sim$  animex It's not really relevant. I downloaded the image from the link in the article in the second paragraph. Tsunami Generation Tsunami Generation is the sixth album by the Trans-Siberian Orchestra. The album was released by Rhino Entertainment and was the band's fifth major label release. Track listing "Rise" (4:33) "My Eyes Have Seen You" (3:47) "Fatal Door" (4:36) "Wouldn't You Like to Know" (3:48) "Once in a Lifetime" (4:38) "Down with the Fences" (5:15) "Travellin' Man" (4:35) "The Story Goes On" (4:36) "I Love You More" (5:18) "Blind Luck" (4:45) Japan LP bonus tracks: "Sugar" (Intro) (3:43) "Sugar" (Acoustic) (3:26) "Sugar" (Radio Edit) (3:17) Personnel Russ Taff - Vocals, guitars Michael Rafter - Guitars Derek Sherinian - Keyboards Alex Neroutsos - Bass Danny Worsnop - Drums Bob Kulick - Guitars Guests: John Payne - Lead vocals on "My Eyes

**System Requirements For Photoshop 2021 (Version 22.5):**

\* Windows XP/Vista/7 (32-bit) \* Minimum resolution 1280 x 800 \* Must be able to run the EXE file from the USB thumb drive \* Computer must have a network connection and is able to handle file transfers over the Internet \* Computer must have compatible video and audio card and drivers \* Audio drivers must be version 1.0 or greater (Vista and up) \* For best performance, the video and audio driver should be the latest version available from Microsoft's website. \* Recommended hardware

## Related links:

<https://giovanimaestri.com/2022/07/05/adobe-photoshop-2022-version-23-keygen-generator-activation-code-with-keygen-download-win-mac-april-2022/> <https://paillacotv.cl/advert/photoshop-cs3-keygen-crack-serial-key-license-keygen-updated/> <http://joshuatestwebsite.com/photoshop-2022-version-23-0-2-crack-activation-code-download/> [https://www.didochat.com/upload/files/2022/07/1nDoAnsPIQplbfu43z8A\\_05\\_29f5dd6564a4bbae65d7a24c1057888e\\_file.pdf](https://www.didochat.com/upload/files/2022/07/1nDoAnsPIQplbfu43z8A_05_29f5dd6564a4bbae65d7a24c1057888e_file.pdf) <https://www.chemfreecarpetcleaning.com/adobe-photoshop-2021-version-22-0-1-crack-mac-win/> <https://braingroom.com/blog/index.php?entryid=4573> <https://designfils.eba.gov.tr/blog/index.php?entryid=83781> <https://madisontaxservices.com/photoshop-cc-2015-version-16-serial-number> [https://www.recentstatus.com/upload/files/2022/07/BRPFEPnsAlUdl6uAHNib\\_05\\_5ff504d2c6bde63c73e35198d3f33ad0\\_file.pdf](https://www.recentstatus.com/upload/files/2022/07/BRPFEPnsAlUdl6uAHNib_05_5ff504d2c6bde63c73e35198d3f33ad0_file.pdf) <https://www.reiki.swiss/blog/index.php?entryid=4937> <http://www.ventadecoches.com/photoshop-2022-crack-mega-with-license-key-win-mac-2022/> <http://www.mybeautyroomabruzzo.com/?p=10772> https://u-ssr.com/upload/files/2022/07/ucljoWongLNNX1xOlxWu\_05\_965bd353987f66ffe7bb9a4eb74afeb5\_file.pdf <https://luxvideo.tv/2022/07/05/photoshop-2021-version-22-5-keygenerator-product-key-free-download/> <https://videomoocs.com/blog/index.php?entryid=5119> [https://sunuline.com/upload/files/2022/07/Tp2I4Bgbd9Lri2Ujv6PT\\_05\\_5ff504d2c6bde63c73e35198d3f33ad0\\_file.pdf](https://sunuline.com/upload/files/2022/07/Tp2I4Bgbd9Lri2Ujv6PT_05_5ff504d2c6bde63c73e35198d3f33ad0_file.pdf) [https://olioscuteri.it/wp-content/uploads/2022/07/Photoshop\\_2021\\_Version\\_2251\\_Crack\\_\\_Serial\\_Number\\_\\_Registration\\_Code\\_Updated\\_2022-1.pdf](https://olioscuteri.it/wp-content/uploads/2022/07/Photoshop_2021_Version_2251_Crack__Serial_Number__Registration_Code_Updated_2022-1.pdf) <https://sinhgadroad.com/advert/adobe-photoshop-2022-keygen-exe-full-version-updated-2022/> <https://www.alnut.com/photoshop-cc-2015-version-17-mem-patch-with-keygen-free-mac-win-2022-latest/> <http://www.chelancove.com/photoshop-2021-version-22-4-2-crack-with-full-keygen-download-macwin-2022-latest/> [https://iconnec.me/upload/files/2022/07/n8oZjPLpCvB4cU4WgTN7\\_05\\_abab36b26173989607a320a8ee5efb41\\_file.pdf](https://iconnec.me/upload/files/2022/07/n8oZjPLpCvB4cU4WgTN7_05_abab36b26173989607a320a8ee5efb41_file.pdf) <https://genomics.ucsf.edu/system/files/webform/ccglorders/zakakal823.pdf> <https://rosaedu.com/photoshop-2022-version-23-product-key-and-xforce-keygen-torrent-3264bit-2022/> <https://www.webkurs.at/blog/index.php?entryid=4648> <https://www.taxconsult.be/en/system/files/webform/jobs/rangbird721.pdf> [https://iraqidinarforum.com/upload/files/2022/07/DajydDGVkW1lHKGi9fbx\\_05\\_965bd353987f66ffe7bb9a4eb74afeb5\\_file.pdf](https://iraqidinarforum.com/upload/files/2022/07/DajydDGVkW1lHKGi9fbx_05_965bd353987f66ffe7bb9a4eb74afeb5_file.pdf) <https://theamazingescape.com/photoshop-2021-version-22-3-activation-download/> <https://homeoenergy.com/wp-content/uploads/2022/07/maramal.pdf> <https://www.customwizard.com.au/sites/default/files/webform/jaymedi303.pdf> <https://orangestreetcats.org/adobe-photoshop-cs4-registration-code-for-pc/>